, tushu007.com <<高校多媒体课件制作 实例教程>>

 $<<$   $>>$ 

- 13 ISBN 9787894941220
- 10 ISBN 7894941220

作者:李绯,倪知慧,李斌

出版时间:2003-12-1

PDF

## http://www.tushu007.com

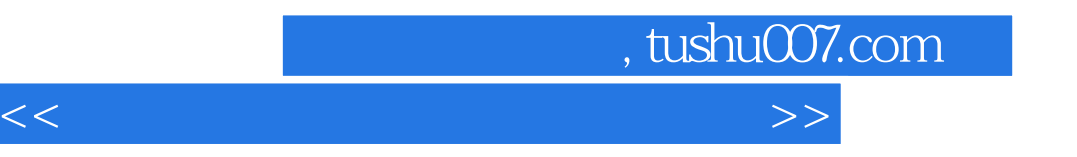

——PowerPoint XP

 $--$ Authorware 60 ——Dreamweaver MX

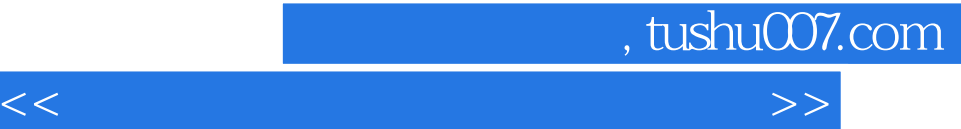

PowerPoint XP

**WEB** 

第十二章 制作人-机交互响应

AUTHORWARE

AUTHORWARE 60

PowerPoint XP

DREAMWEAVER MX DREAMWEAVER MX

*Page 3*

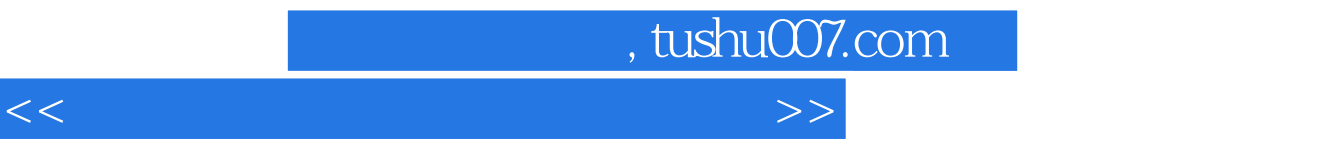

本站所提供下载的PDF图书仅提供预览和简介,请支持正版图书。

更多资源请访问:http://www.tushu007.com